# LabVIEW

### The User Interface Design and Realization of Menu Patterns Based on LabVIEW

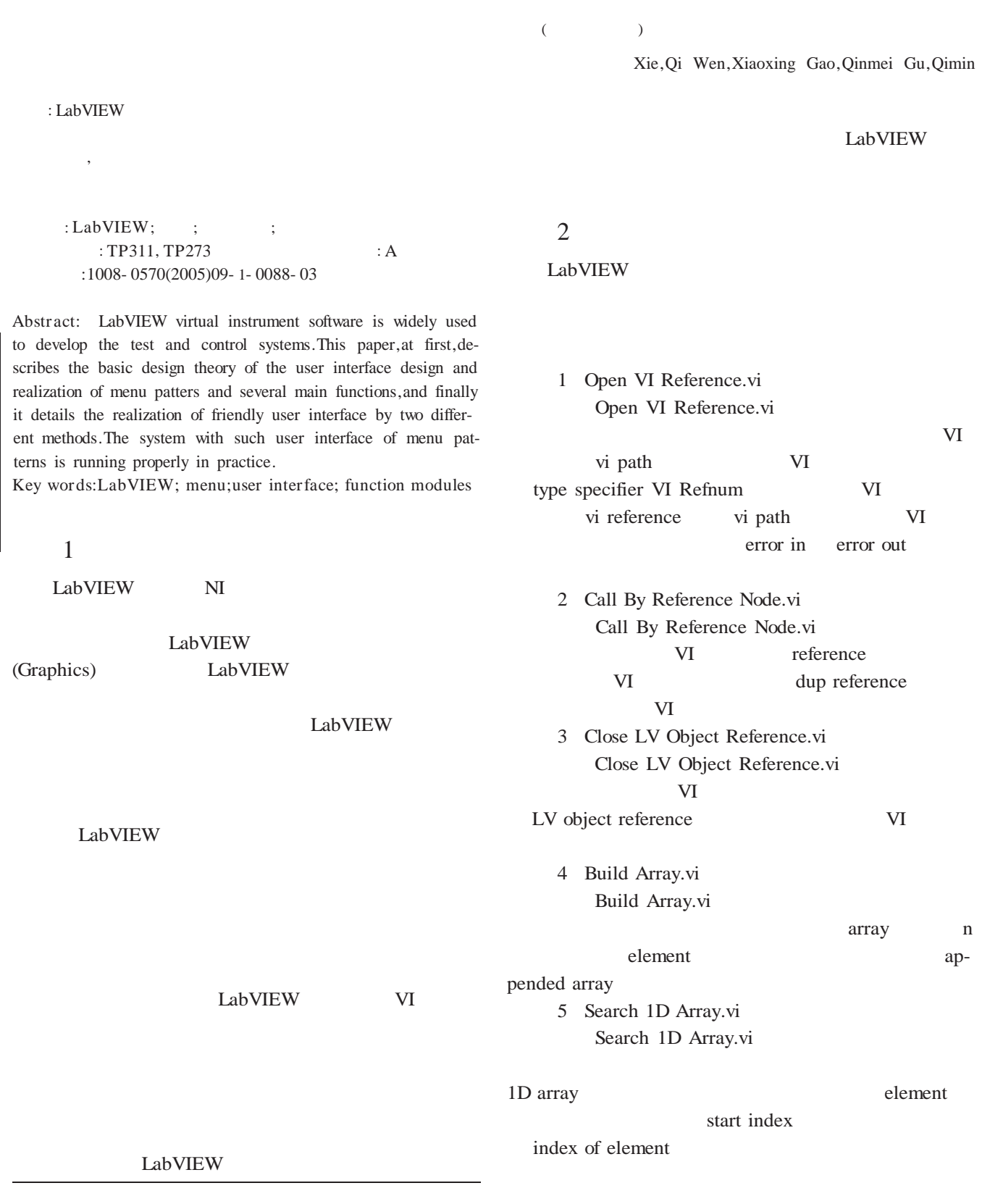

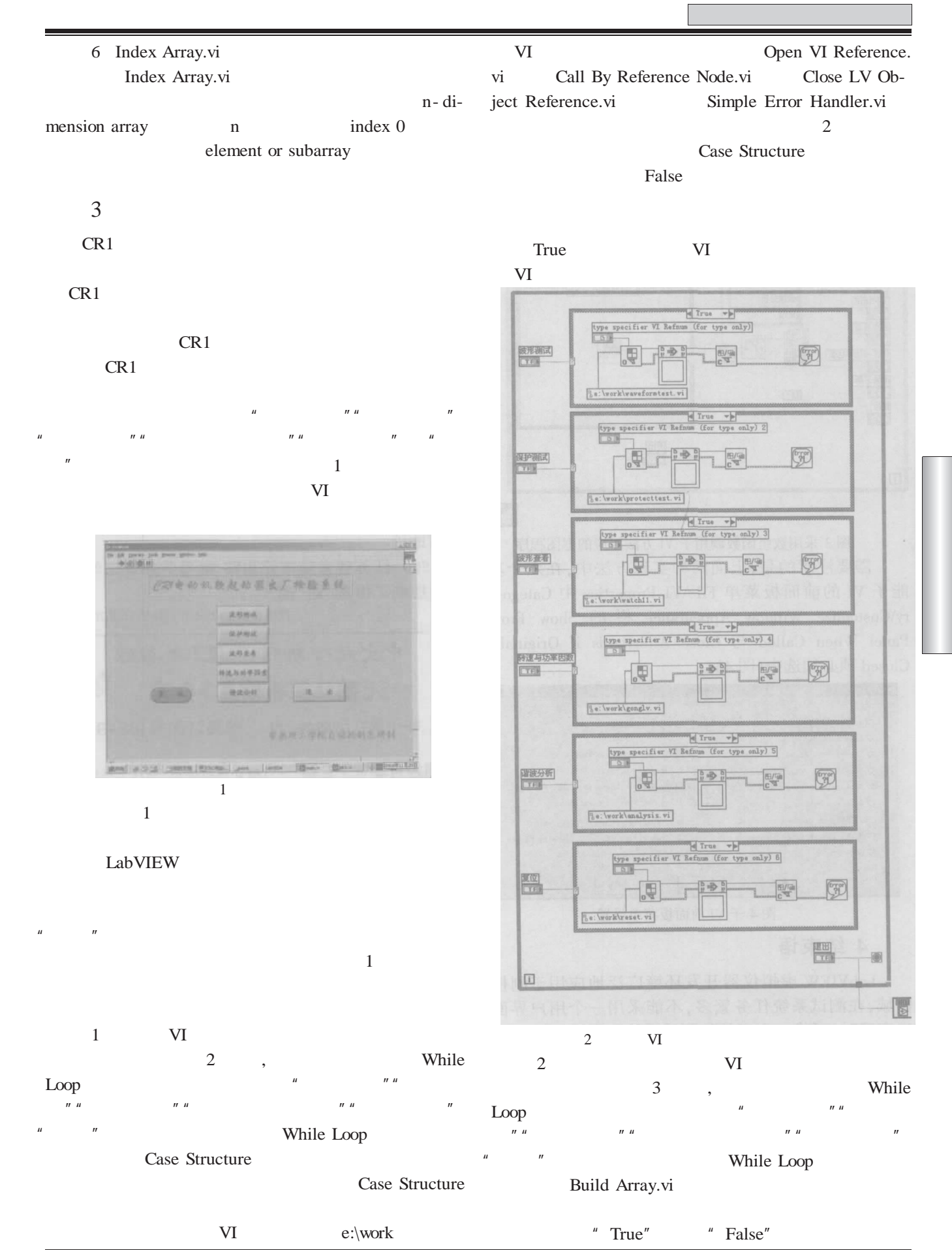

: 010-62132436, 62192616( T/F) 1994-2007 China A00demic Journal Electronic Publishing House. ALF中國自學民served.

: http://www.autocontrol.cn tp82/946v3.60 ki.net -89-

## VI VI1 2 … 6 VI

Build Array.vi Search 1D Array.vi Index Array.vi 3

#### Case Structure

VI

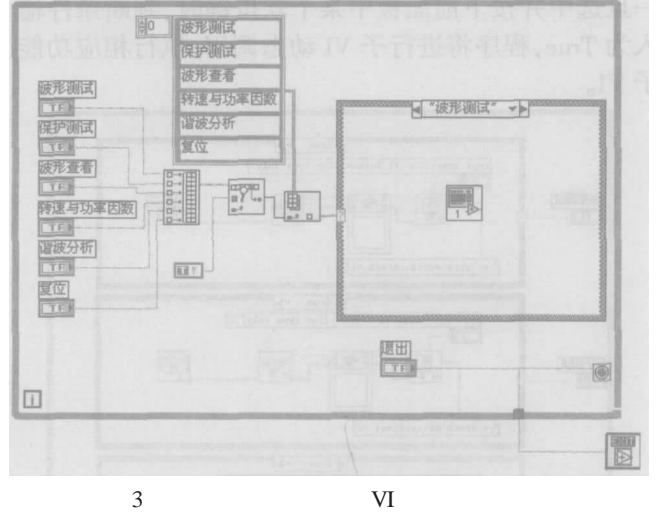

VI File\VI Properties Category\Customize Window Appearance Show Front Panel When Called Close Afterwards if Originally Closed 4

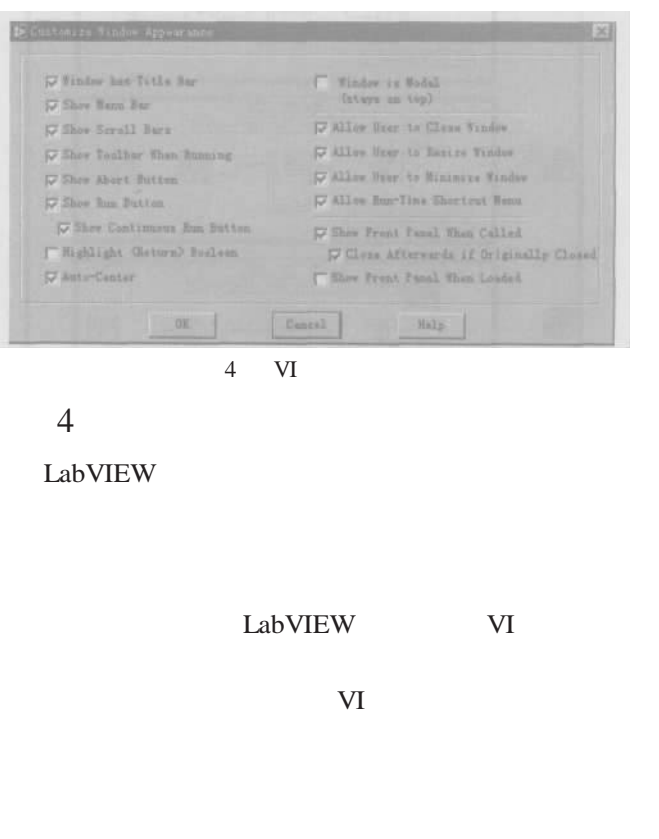

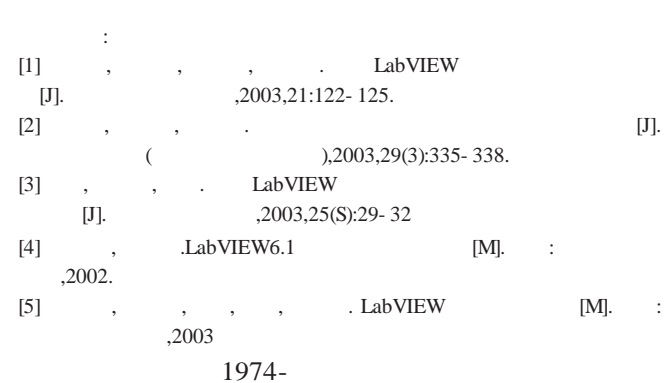

E- mail:xieqi01@163.com.

### 215500

(Department of Information and Control Engineering,Changshu Institute Of Technology,Changshu 215500,China) Xie,Qi Wen,Xiaoxing Gao,Qinmei Gu,Qimin

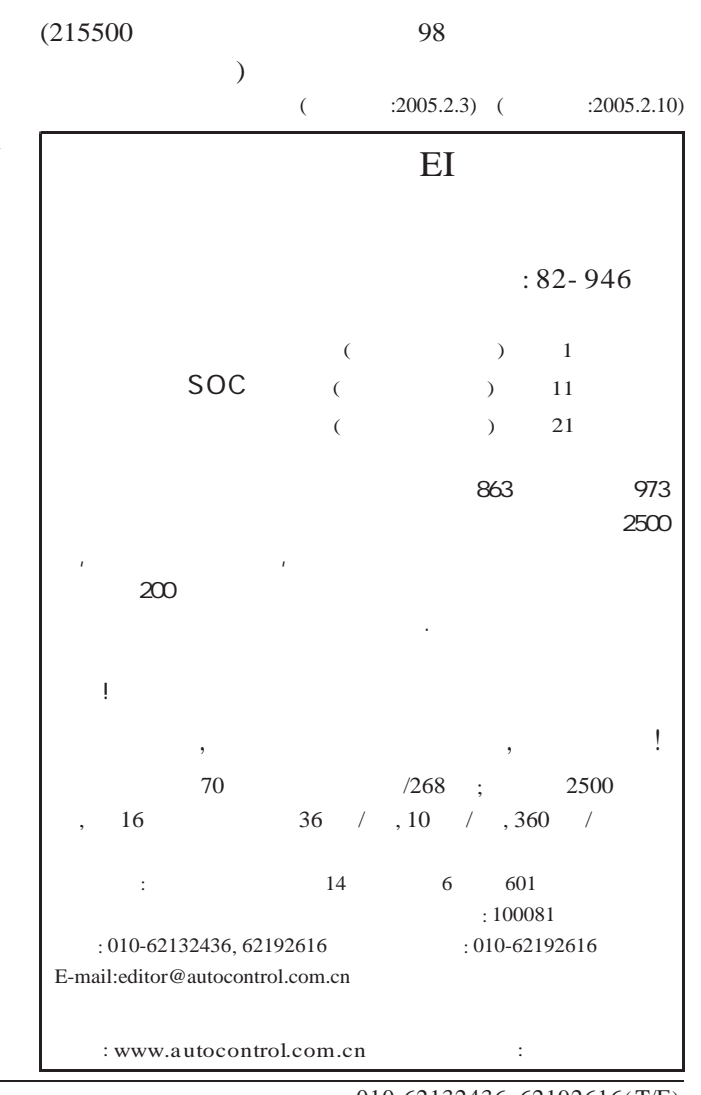

: http://www.autocontrol.com.cn

010-62132436, 62192616(T/F)

-1**90**4-**360**7 *O*hina Academi&2046 http://www.cnki.ne200